# No Gods, No Servers

Decentralized Darknet Communication on Freenet Michael Grube @michaelgrube github.com/mgrube

### **Fundamentals**

#### **Darknets**

- Connections and participants are hidden
- Not easily accessible via the web(clearnet)
- Usually decentralized
- Examples:
	- $\circ$  I2P
	- Freenet
	- Tor

#### Freenet

- Created in 2000
- Peer to peer network overlay network
- Distributed Data Store
- Designed to avoid state censorship
- Darknet capability introduced in 2007
- Completely Decentralized in Darknet Mode

### **Storage**

- Keyspace distributed evenly across the network
- All nodes participate
- Opportunistic caching BitTorrent effect with no tracker
- Data may be forgotten
- Insert data, Go Offline

#### Network Operation

Opennet:

- Trusted community seednodes are used to coordinate connections
- Semi-centralized
- Attacks more detectable by the community
- Risky
- Surveillance through correlation attacks

#### **Network Operation**

Darknet:

- Trusted peers are selected
- Efficient Routing
- Metadata is concealed
- Much safer than opennet
- Operates through a swapping mechanism

Mix: Have darknet peers while using opennet

#### Darknet Routing/Small World Networks

- "It's a Small World!"
- Small World Routing
- Metropolis-Hastings Sampler for Small World Network distribution
- Connect to Friends, Talk to World
- No central point of failure
- DDoS nearly impossible

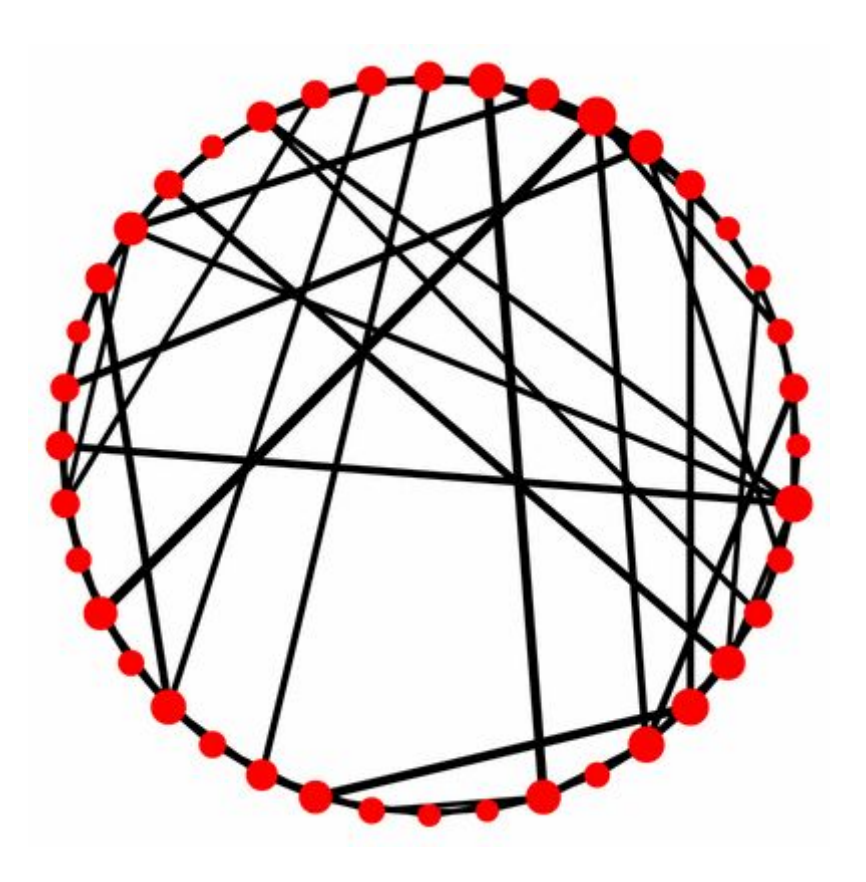

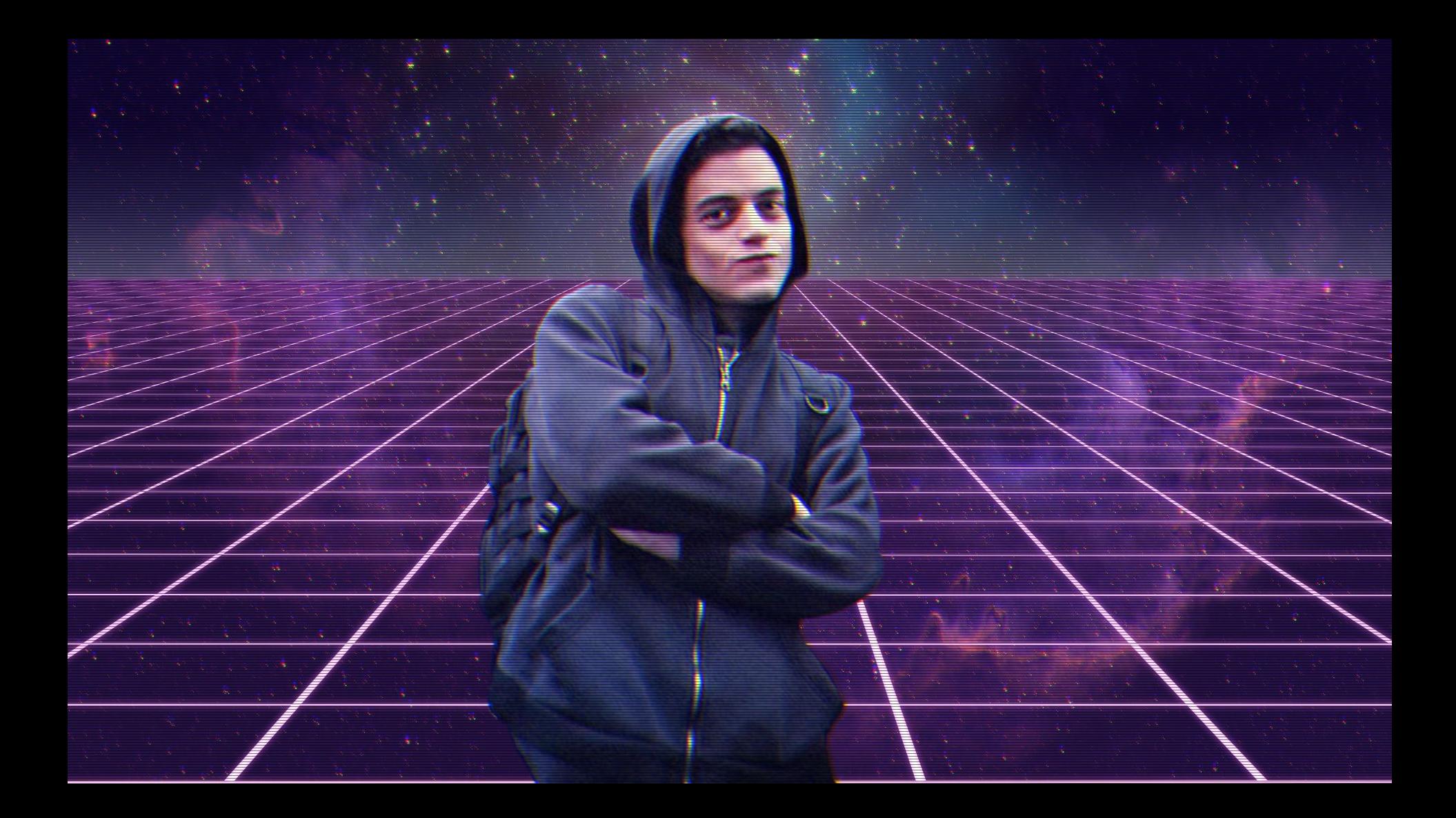

# Diving In

#### Content Hash Keys

- The most basic form of storage on freenet
- Key corresponds to SHA256 hash of file
- Unchanging
- One piece of data
- Anyone may re-insert

Example:

CHK@XDPb43ZD6-yd9aNokAWdW76CDOYVzIlsjATS2xzJtKk,WXNLUlFBRAxs7 Vq-eRxfrTJTPG0fFVgXolzUarhXEOM,AAMC--8/bman.jpg

#### Signed Subspace Key

- Public/Private Keypair Signed Space
- Content is added by a secret key that signs data
- May contain sets of files or data
- Anybody with private key may add data

Example:

SSK@fN3A5QeuvTLgR2KF8xmkNEIVTkBfmUQy2sCTCU1~hGk,vj3PbLWWB~dv DesZKjeyqHFnhxLDtbUKcq2N8xXYERg,AQACAAE/turtles.txt

SSK@fN3A5QeuvTLgR2KF8xmkNEIVTkBfmUQy2sCTCU1~hGk,vj3PbLWWB~dv DesZKjeyqHFnhxLDtbUKcq2N8xXYERg,AQACAAE/turtles.jpeg

#### Updatable Subspace Key

- Automatically versioned SSK keys
- Automatic updating
- Date hints
- Built on SSKs

#### Example:

USK@ozMQYaCEXnlHQQggITYSIeNSxqdMknqjOIYyCdMKqJA,gJyID9FRxaM5z Dql3D8-wHACAusOYa5Aag3M4tSEt~g,AQACAAE/Index/375/

#### Keyword Signed Key

- Similar to SSK
- Keyword is a string that allows derivation of public and private keys
- Anybody can read or write
- Fast communication, interactive
- Riddles, verification

Example:

KSK@ArbitraryKeyName

## Applications on Freenet

#### **Applications**

- Git
- Wikis
- Forums
- Chat
- Social Network
- Email
- More!

#### **Freesites**

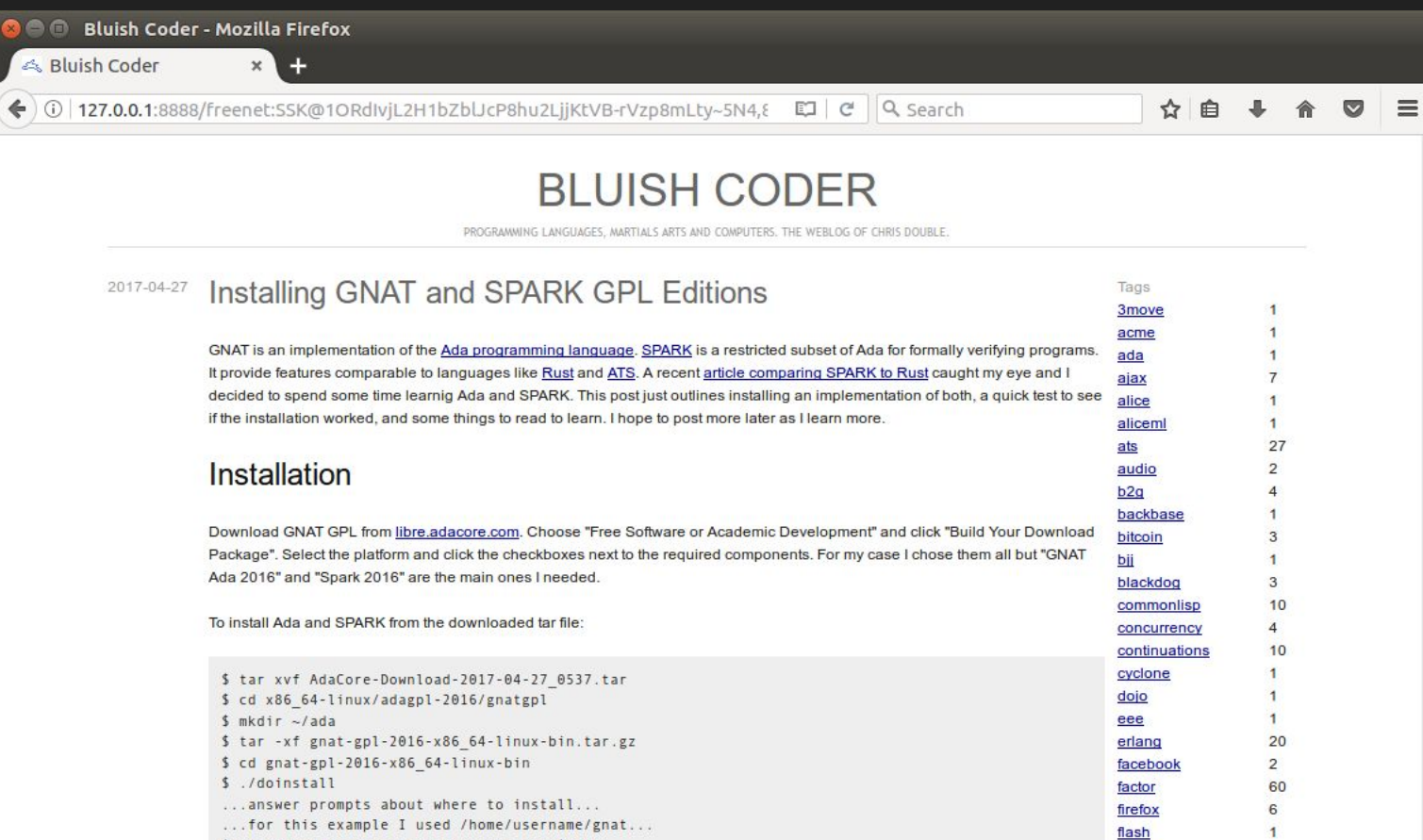

forth

\$ export PATH=/home/username/gnat/bin:\$PATH

#### FMS

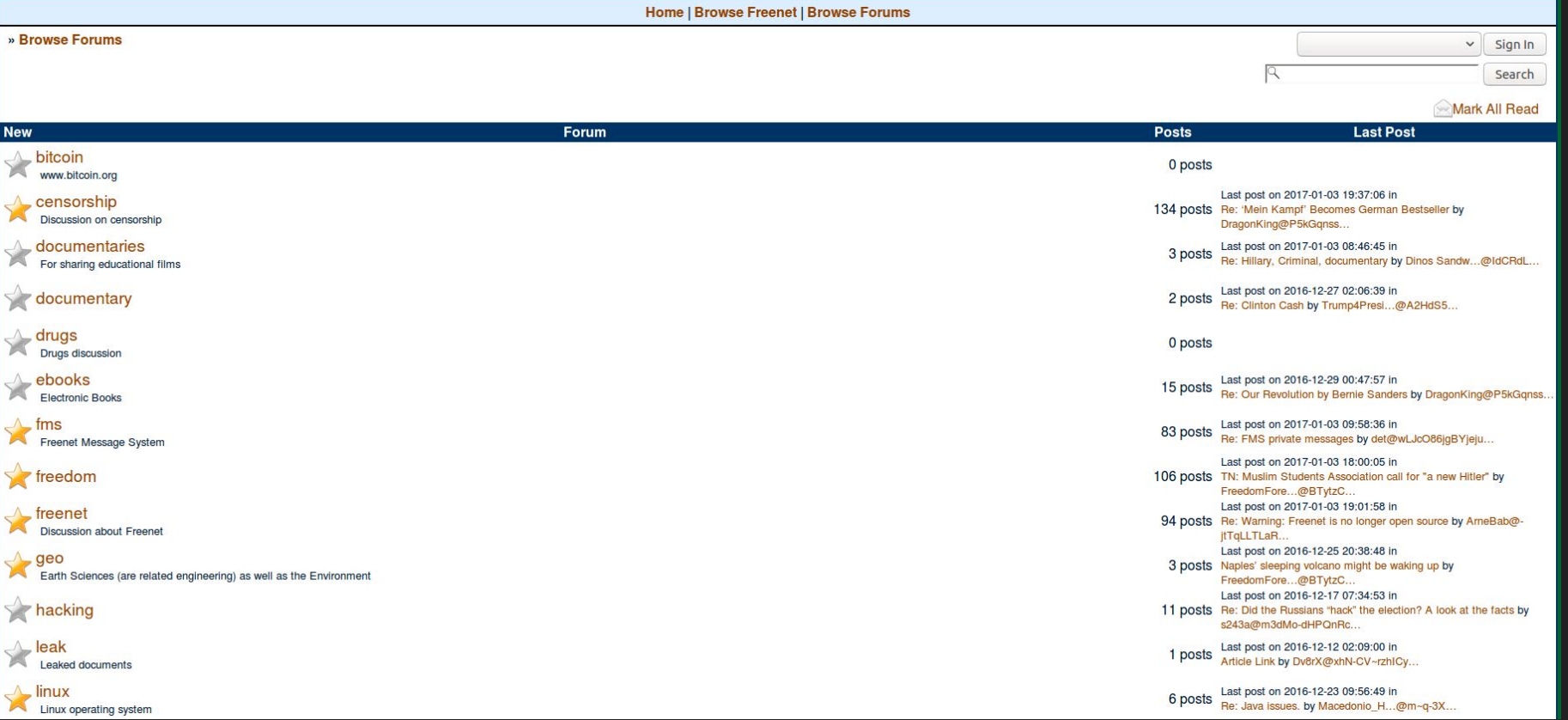

#### **Sone**

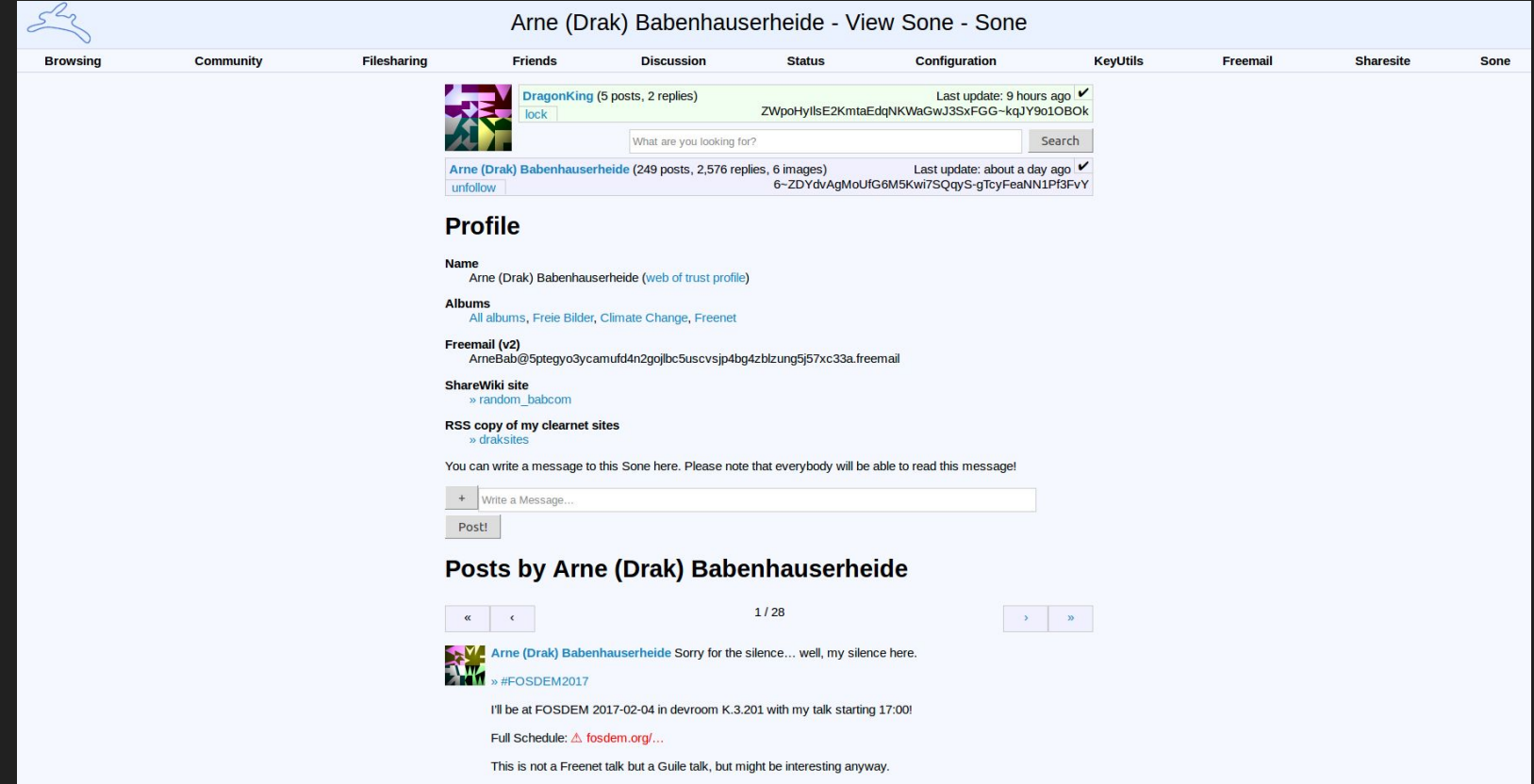

Who else will be at EOSDEM2

#### **Freemail**

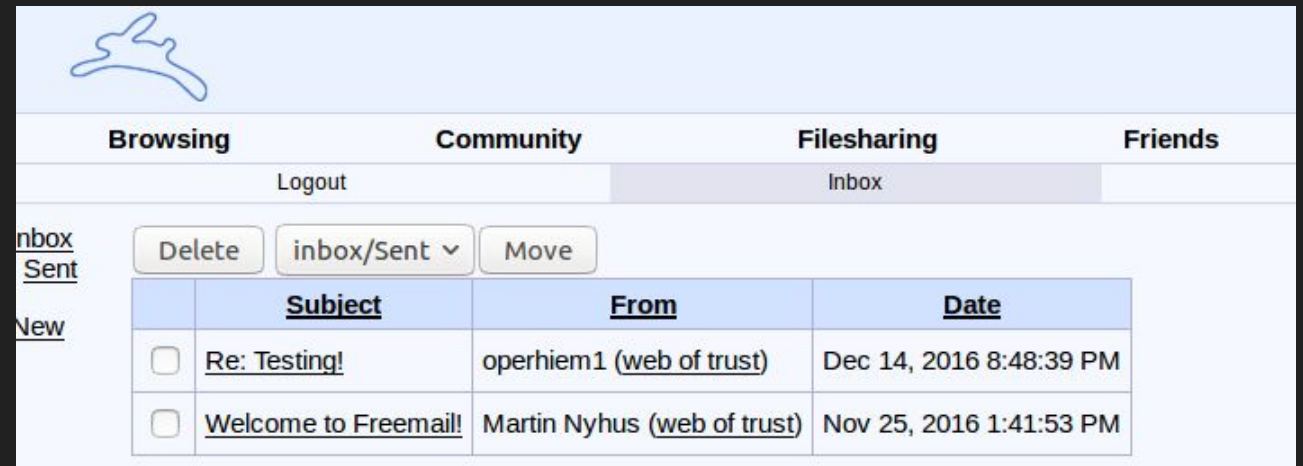

# Application Design

#### Thinking about your problem

- Plugin or Standalone?
- What kind of communication is necessary?
	- One to One
	- One to Many
	- Many to Many
- Cryptography is your friend
- Web of Trust

# Example Scripts

#### Insert a file

import fcp

```
node = fcp.node.FCPNode()
```

```
node.put(file=filepath)
```

```
node.put(data="this is a test")
```

```
node.shutdown()
```
#### Get a file

import fcp

```
node = fcp.node.FCPNode()
```

```
data = node.get(uri=key)[1]
```
node.shutdown()

#### Insert files under an SSK

import fcp

```
n = fcp.node.FCPNode()
```

```
public, private = n.genkey()
```

```
filename = "test"
```
n.put(uri=private + filename, data="hello, world!")

#### KSK Example

import fcp

- n = fcp.node.FCPNode()
- key = "KSK@keyname"

n.put(uri=key, data="Hello, world!")

#### Demo Example

- Problem: Want to share large number of malware samples with community
- Solution: Create service that periodically shares samples
	- Allow users to grab latest
	- Allow users to see all files inserted
- Anonymity maintained

### Demo Script

<https://github.com/mgrube/phagepy> phage.py:

- Subscribe to a feed of virus/malware samples
- Request specific samples
- Update from anywhere
- Anonymous

# Questions?

#### All files inserted

mike@watcher:~/phagepy\$ python phage.py --list-inserted

Welcome to Phage 0.0.1!

SHA256SUM: 2d72f9c50a2fa7fd8cae8cad41ebc96abaad722e995d6192ec216670c6e7f01d. PE32 executable (GUI) In tel 80386, for MS Windows, CHK@DMwiETG~bBY5qqt6bdIujBrY18cAjihlroSDK-dBs8s,uhmy3fZbbfZH9Nit2A01cHnCTx FqH0tLT2pqePPsXYc.AAMC--8/fecb35cbffb8286cd44285474147e1ea.336032

SHA256SUM: 5bbc18a5c91c23467db40d6d77b55480ab14c6f0120241018107271146abc745. PE32 executable (GUI) In tel 80386, for MS Windows, CHK@vDf~nAMra4bChrJ96zYyzNC13wAi2eifFAaZkEwY2pA,A3~3-VLe90yMF90kRKWXX8Rqbv idI035FNZ5qCcp-8k.AAMC--8/24bb73788cb860ef468d1e051b7c7c9f.182784

SHA256SUM: 010c392693b85e9daa3722db0ae1c36fbdd364d48c6990c97c85b70c3d70e212. PE32 executable (GUI) In tel 80386, for MS Windows, CHK@ZkiniNc4zHiJoUmqIHxUoaNy6f8LMriZtFp6tDRTKVk,~WtcqlxdX0BrPxSPKiJGxx7eIO e2SJpr2bs-m0V~NTY.AAMC--8/21512c6dd96382e854dc90860d0bf496.189440

SHA256SUM: f35bd3bf703fe3f509efb6ff9387a96d27b5a5955dec891a33570e0c7085f06b, PE32 executable (DLL) (G UI) Intel 80386, for MS Windows, CHK@kur91rvaawxvrBqhbl9MPjIq0ZicOu4w6Zi2ecFMIj4,Wo6GuwA6it6GGWVMMb3z 2VKHhlrArb331Dz2B~eHvAA.AAMC--8/03309e77f73979944ea45242e247a723.255136

SHA256SUM: abdd7703faa7b0894ae5e8569b26a12032c9f53b6b5a61f79ab44dce741806d5, PE32 executable (GUI) In tel 80386, for MS Windows, CHK@DYnoNO8hoam0x5W8IdGaO-SSMnDCbqbDHDDxZIBFH90,BE2zZanzizimMO5-Rqq1mLdZOn LSFIofuZ087LaiPFI.AAMC--8/5b118550742bcdafd0050d9ab7f804ae.73882

SHA256SUM: bf0257e6d82e49ed0a8a54a2df8ec890cfea7b98b16203db477b84bf1b01d8cb. PE32 executable (DLL) (G UI) Intel 80386, for MS Windows, CHK@SiMpDR92hBaTA7bEKAFdrXkKIHNBSznSwXvwJIOqnnA,ZIwwf6JE3hDWvX2FRR-a LtXoeOheMKkNDCsp4Vd8TG0.AAMC--8/f33dcdbc0e392ffefb5b00e5a0c057b4.2482384

SHA256SUM: 4573e528e1fad7dcf4b1d58ea011f2c3506bb1b09a2b55fb3293a114a7314b7d. PE32 executable (GUI) In tel 80386, for MS Windows, CHK@FzChPE-8LHbedoddyVRsPFFViMUTpeIlTi9JvUZqdD0,o3fbPxsXH0YjyKqrrvY74qz2oS VoRR2W0nR36erjU2E,AAMC--8/97df41649aac3ff4002f295483624722,70330

SHA256SUM: 3437451b2ee0b1189826ac90b6c84c44830b0f2ff80f5cd1533fbf52a42307b0, PE32 executable (GUI) In tel 80386, for MS Windows, CHK@akxFcS-7Z6rQdQascP7zqITjshDukY0XaX6AdYdStj4,VRR9~RF1dfAAF7ze5nN40xMvtN dbidgXYlsD96Vnf0I.AAMC--8/9e45d98596e58c58f347614d17f36411.820080

SHA256SUM: 5a9c9721db6e8c5ab460201f9149aae5e1225f5a087caf553209c3b130b2580f, PE32 executable (GUI) In tel 80386, for MS Windows, CHK@0NUpSngefS8sFCbquGsvzKlvGCp1GLV05cy9nK5SdUg,xZOpL~9iluTfZ0LTxMhH4K~lhs YA8UCjd4EeYhFIpQQ,AAMC--8/f8a3dfcd0a53e75643aef41e83b9a2af,73886

SHA256SUM: 549fe894755eee0b7ca9f5c0e690b6a7a0213e1406fa41b2306e86f0244a9a40, PE32 executable (DLL) (G UI) Intel 80386, for MS Windows, CHK@c5NpXZHFXUQcFBDmmw3INWOk9iV5xd~VyYUUoulNC~8,XH0uJPQ8yV~NVcy84fo~ jJXmqWnqvK7cLR4g7YkEaH4,AAMC--8/58338fe520f01ee9b312a0ae16cf739f,215928

#### Grab most recently inserted

mike@watcher:~/phagepy\$ python phage.py --grab-latest Welcome to Phage 0.0.1! Retrieving 4573e528e1fad7dcf4b1d58ea011f2c3506bb1b09a2b55fb3293a114a7314b7d Retrieving f35bd3bf703fe3f509efb6ff9387a96d27b5a5955dec891a33570e0c7085f06b Retrieving 549fe894755eee0b7ca9f5c0e690b6a7a0213e1406fa41b2306e86f0244a9a40 Retrieving bf0257e6d82e49ed0a8a54a2df8ec890cfea7b98b16203db477b84bf1b01d8cb Retrieving 3437451b2ee0b1189826ac90b6c84c44830b0f2ff80f5cd1533fbf52a42307b0 Retrieving 2d72f9c50a2fa7fd8cae8cad41ebc96abaad722e995d6192ec216670c6e7f01d Retrieving 5a9c9721db6e8c5ab460201f9149aae5e1225f5a087caf553209c3b130b2580f Retrieving 010c392693b85e9daa3722db0ae1c36fbdd364d48c6990c97c85b70c3d70e212 Retrieving 5bbc18a5c91c23467db40d6d77b55480ab14c6f0120241018107271146abc745 Retrieving abdd7703faa7b0894ae5e8569b26a12032c9f53b6b5a61f79ab44dce741806d5